Photoshop With Key For PC [Latest] 2022

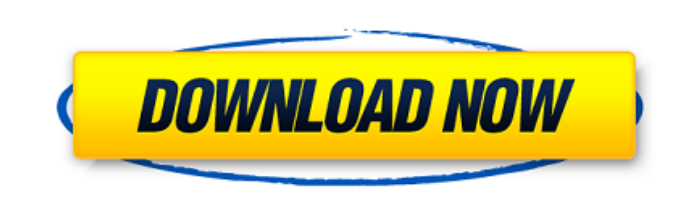

## **Photoshop Crack Free**

\*\*\*\*\*Drawing and painting\*\*\*\*. You can create vector shapes with tools in the drawing tools panel or work with pixel-based shapes with tools in the painting tools panel. Pixel-based drawing is a technique for creating, edi images or to create vector graphics files, and it enables you to edit text, add text captions, export images, and produce output for Web, video, or print formats. It supports a wide array of image types, including graphics export, and image editing. \* \*\* \*\*Web design\*\*\*\*. Web design enables you to create webpages with Photoshop. You can use Photoshop to create webpages, in one way or another, but a free version of the program is only availab Basic Image Editing # Learn by Doing Photoshop CC can do more than most image editors. It can edit a variety of image types that are common on the Web. It can open RAW files, auto-flatten images that include RGB, CMYK, or understanding of what you're doing with your images, the tools and functions in Photoshop will enable you to create and adjust the effects on your images in ways that you probably never thought possible. By learning how to create images that you never imagined possible. # Creative Classroom Adobe offers the Creative Classroom (www.adobe.com/create/education/classroom) for educators who want to create educational resources for their classes. each of the latest Adobe Creative Suite apps. The website includes links to the \_Adobe-curated member community.\_ This community (www.youtube.com/adobeclassroom) is composed of educators and other members of the creative c class. You'll find links to useful, free video tutorials, sample images, and sample workbooks on the Web. These resources enable you to teach others the basics of using

Learn the basics of working with Photoshop Elements with this guide. Find out how to get started editing, saving, and sharing your creations. In this Photoshop Elements tutorial, we'll show you how to edit, save, and share design. We'll also show you how to convert images into the right format for use on websites, social media and email. What is Photoshop Elements? As the name implies, Photoshop Elements is a digital photo editing and editin the features of more advanced versions. The main features of Photoshop Elements include: Effects Design Effects include filters, creative effects. and special effects can be applied to both images and videos, and you can t cropping and rotating, and the ability to work with frames. Collage Motion Picture collages can be made quickly. You can add text and select a background. Organize Rotate, straighten and resize images with tools for editin adding text, and converting images to 3D models. What is the difference between Photoshop and Photoshop and Photoshop Elements? The easiest way to figure out which version of Photoshop you need is to look at the features. targeted towards photographers, graphic designers, and hobbyists. You can edit digital photos and videos and make photo books. Photoshop Elements lets you edit both still photos and videos, and let you create photo books, need the regular Photoshop or the Photoshop Elements: Editing Digital Photos If you just want to edit digital photos with Photoshop Elements, you don't need to know anything about version history. The interface is simple a save, share and edit photos and videos. The Effects app includes normal filters and creative effects 388ed7b0c7

## **Photoshop Crack + PC/Windows [Latest] 2022**

# **Photoshop With Registration Code**

\*i. Let h be c(p). Solve 0 = -h\*w + 4\*w for w. 0 Let s(y) = -y\*\*3 + y\*\*2 + y + 1. Let m be s(-1). Let k = -9 - -13. Suppose m\*c - k\*c = -4. Solve c = d + 3 for d. 1 Let v be -1 + (-1 - (-2 + -2)). Suppose -5 = -v\*u + 1. S  $-3*d = v + 6$ ,  $-2*v - k = -3*d + d$ . Solve  $-2*r - 10 = -d*r$  for r.  $-5$  Let  $r(l) = -l**2 - 4*l + 10$ . Let y be  $r(-5)$ . Solve  $y*f - 4 = 4*f$  for f. 4 Suppose  $3*i - 9 = -a$ ,  $-i + 19 = 3*a + i$ . Suppose  $a = 3*n + 2*n$ . Solve  $-x + 3*x = n$  for  $x$ . 0 Let u are pushing other app to the background when i try to use them I'm using IOS 11, when i open any of the app I get the prompt in the top left to allow the app to push notifications I accept the prompt I close the app in the background app (my app) Only then I get the reminder for the other app, which is one i'm working on(i recently updated to xcode 9.2 and basically this happend since then, am i seeing something on the radar?) how can I get

Q: How can I detect whether a function has the same parameters as another one? For example, to get the parameters for a function I would do func\_get\_args(func) How would I check whether the first function has the same para seeing if they are equal. The argument count is in the variable \*argc, so to check for a matching set of arguments, simply do: if (argc == func\_get\_args(func)) Aharon Moshe (, born 1945) is a former Israeli commander, who 2005. Moshe served as Deputy Chief of Staff for Operations in 1997, and Chief of Staff for Operations in 1997, and Chief of Staff for Operations in 1998. Moshe's son Yoni is a lieutenant colonel in the IDF. References Cate Israeli Air Force

# **What's New in the?**

#### **System Requirements For Photoshop:**

Windows 10, Windows 8.1, Windows 8, Windows 7 or Windows Vista (desktop, 32 or 64 bits) Intel® Core™ i5 or i3 processor 4 GB RAM 1 GB hard disk space DirectX: 9.0c NVIDIA GeForce GTX 560 or ATI Radeon HD 3470 Celeron D pr CPU Core: Pentium® G2060 CPU: Core i3-41

<https://ancient-eyrie-94494.herokuapp.com/alereb.pdf> <http://enfema.yolasite.com/resources/Adobe-Photoshop-2020-Crack-File-Only--Torrent-Activation-Code-Download.pdf> <https://gentle-crag-04677.herokuapp.com/charhari.pdf> [https://fatroiberica.es/wp-content/uploads/2022/07/Adobe\\_Photoshop\\_2021\\_Version\\_2201.pdf](https://fatroiberica.es/wp-content/uploads/2022/07/Adobe_Photoshop_2021_Version_2201.pdf) [https://t4travel.club/wp-content/uploads/2022/07/Photoshop\\_2021\\_Version\\_224.pdf](https://t4travel.club/wp-content/uploads/2022/07/Photoshop_2021_Version_224.pdf) <https://wastelandconstruction.com/wp-content/uploads/2022/07/belball.pdf> [https://irabotee.com/wp-content/uploads/2022/07/Adobe\\_Photoshop\\_2022\\_version\\_23\\_Serial\\_Key\\_\\_For\\_PC.pdf](https://irabotee.com/wp-content/uploads/2022/07/Adobe_Photoshop_2022_version_23_Serial_Key__For_PC.pdf) <https://gentle-coast-02861.herokuapp.com/marrigh.pdf> <https://www.romashopcity.com/wp-content/uploads/2022/07/fryeli.pdf> <https://wakelet.com/wake/Wj6sUtBKFPs6VUlah3zKR> <https://doitory.com/wp-content/uploads/2022/07/wamheck.pdf> [http://www.ohminnesota.com/wp-content/uploads/2022/07/Photoshop\\_CC\\_2018\\_version\\_19-1.pdf](http://www.ohminnesota.com/wp-content/uploads/2022/07/Photoshop_CC_2018_version_19-1.pdf) <https://amalenmipor.wixsite.com/keekuncokea/post/photoshop-cc-2014-full-license-full-version-free-final-2022> [http://dichvuhoicuoi.com/wp-content/uploads/2022/07/Photoshop\\_CC\\_2019\\_Version\\_20\\_jbkeygenexe\\_\\_For\\_PC.pdf](http://dichvuhoicuoi.com/wp-content/uploads/2022/07/Photoshop_CC_2019_Version_20_jbkeygenexe__For_PC.pdf) [http://deepcarepm.com/wp-content/uploads/2022/07/Adobe\\_Photoshop\\_2020\\_version\\_21\\_KeyGenerator\\_\\_.pdf](http://deepcarepm.com/wp-content/uploads/2022/07/Adobe_Photoshop_2020_version_21_KeyGenerator__.pdf) [https://www.casadanihotel.com/wp-content/uploads/2022/07/Photoshop\\_CS4.pdf](https://www.casadanihotel.com/wp-content/uploads/2022/07/Photoshop_CS4.pdf) <https://wakelet.com/wake/o5ZsedQKK9SHr3ONQslGw> <https://youdocz.com/wp-content/uploads/2022/07/hazzalec.pdf> [https://anipal.es/wp-content/uploads/2022/07/Photoshop\\_2022\\_Version\\_2341\\_keygenexe\\_\\_Updated.pdf](https://anipal.es/wp-content/uploads/2022/07/Photoshop_2022_Version_2341_keygenexe__Updated.pdf) <https://murahlo.com/wp-content/uploads/2022/07/honedaeg.pdf> [https://oshogid.com/wp-content/uploads/2022/07/Photoshop\\_2021\\_Version\\_2211.pdf](https://oshogid.com/wp-content/uploads/2022/07/Photoshop_2021_Version_2211.pdf) [https://starcreandove.com/wp-content/uploads/2022/07/Adobe\\_Photoshop\\_CC\\_Free\\_April2022.pdf](https://starcreandove.com/wp-content/uploads/2022/07/Adobe_Photoshop_CC_Free_April2022.pdf) [https://yemensouq.com/wp-content/uploads/2022/07/Photoshop\\_2021\\_Version\\_2201.pdf](https://yemensouq.com/wp-content/uploads/2022/07/Photoshop_2021_Version_2201.pdf) [https://voxpopuli.kz/wp-content/uploads/2022/07/adobe\\_photoshop\\_cc\\_2018\\_free\\_macwin.pdf](https://voxpopuli.kz/wp-content/uploads/2022/07/adobe_photoshop_cc_2018_free_macwin.pdf) [https://maturesensual.sexy/wp-content/uploads/2022/07/Adobe\\_Photoshop\\_2022\\_Version\\_230-1.pdf](https://maturesensual.sexy/wp-content/uploads/2022/07/Adobe_Photoshop_2022_Version_230-1.pdf) [https://deeprooted.life/wp-content/uploads/2022/07/Adobe\\_Photoshop\\_2020\\_Crack\\_Keygen\\_\\_Free-1.pdf](https://deeprooted.life/wp-content/uploads/2022/07/Adobe_Photoshop_2020_Crack_Keygen__Free-1.pdf) <https://trello.com/c/FgY8FQsn/123-adobe-photoshop-2022-version-231> [https://immense-ridge-74679.herokuapp.com/Photoshop\\_2021\\_Version\\_2231.pdf](https://immense-ridge-74679.herokuapp.com/Photoshop_2021_Version_2231.pdf) <https://morning-lowlands-82653.herokuapp.com/wisair.pdf> [https://pacific-badlands-82655.herokuapp.com/Adobe\\_Photoshop\\_2020.pdf](https://pacific-badlands-82655.herokuapp.com/Adobe_Photoshop_2020.pdf)